## **Photoshop Malayalam Fonts Free Download LINK**

With Internet Explorer 9, you can simply download an installer directly to your computer. After the download is complete, double click the file located on your desktop to launch the installer and begin the installation process. After the install is complete, you can then launch Photoshop and you'll be all set. Note that you will need to have Internet Explorer 9 installed on your computer in order to use this method. Adobe Dreamweaver MX is an excellent application for web design and web development. It can be used to create web pages, edit HTML, CSS, and JavaScript, and even code Adobe Dreamweaver MX through the Flash and Flex versions. There is also an option to download Adobe Dreamweaver MX directly to your computer. After the download is complete, open the Dreamweaver file and click on the "Install" button to begin the installation process. After the install is complete, you can launch Adobe Dreamweaver MX to begin creating or editing web pages.

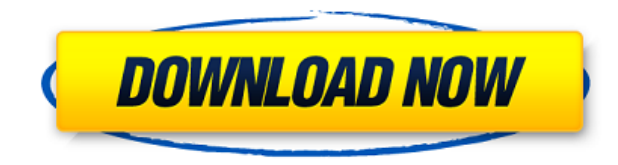

**We're only human.** Photoshop skills and can only get better with practice, and if you're not a person with a photographic eye, these reviews can be positive read even for seasoned veterans. Photoshop is a bit overwhelming for beginners, but for the rest of us, it's a very powerful tool, and one that's easy to use. While it does have some downsides (such as Adobe's confusing user interface and mild learning curve), the most important thing to remember is that if you're a real photographer or creative artist, you'll love this tool. But if you're eying A8s and anything higher, it's time to start saving up. When it comes to editing, the update is one of the best since the last major release of the Adobe Premiere Pro CS6, and the creators deserve a lot of credit for the hard work that was put into what is one of the most featurerich – if not the most feature-rich – programs in the market today. Many still use the software even though it's not a native video editor, for several reasons, including Blackmagic's DaVinci Resolve, which can also edit video directly on the Mac, and Adobe Photoshop CC. It's no secret that studios operate in a rough-and-tumble world, and it stands to reason that decisionmakers don't always get along. That said, we still can't have the best decisions without creative discussion and useful feedback. We want your content. Post it, tell us about it, discuss it, rip it to shreds, even criticize and complain about it. Believe it or not, the feedback you post with every submission is immensely valuable to help us create the best possible user experience. Give it what it needs to work once it's on the site. And, if you need to use a different browser or system, that's fine. Posting site-wide is

our bugbear. Let us know. We will always be honored to put content on the Front Page.

## **Download Adobe Photoshop 2021 (Version 22.0.0)Activation Key Full Product Key x32/64 2023**

**Photoshop Tutorial:** Enlarge an area within an existing image by copying and pasting an image or any object such as a circle, rectangle, or photo. Use the Clone Stamp Tool to edit, correct, or create a duplicate of what you've selected. **How to Use Cloning to Correct Out Blemishes:** Using the Clone Stamp Tool, select a color that matches the color of your skin and create a new layer above your existing image. Choose the Spot Healing Brush Tool to select a color from a different area within the image, or select an area that does not contain a blemish. When you are ready to start cloning, use the Clone Stamp Tool's brush to paint a duplicate of the area of the image that you want to replace. When cloning from a different color, it is best to use a Light-colored color. If you paint too fast, you might distort the image. Press and hold Ctrl to change your Brush size and hardness. **How to Use Cloning to Create Edges:** Using the Clone Stamp Tool, select a color that matches the color of the edge of the image to be replaced. Use the Brush Tool to paint over the edges of the area to be replaced or select one of Photoshop's edge selection tools. Choose the Spot Healing Tool to replace any areas of a color with a lighter shade of the existing color. **How to Use Cloning to Correct out Blemishes:**Using the Clone Stamp Tool, select an additional area of the image that has an area of the same color as the blemish. Select the Brush Tool, choose the Spot Healing Tool, or use the Healing Brush to select a remaining color from anywhere else in the image. Paint over the blemish with the selected color. e3d0a04c9c

## **Adobe Photoshop 2021 (Version 22.0.0)Incl Product Key License Key For Windows [32|64bit] {{ finaL version }} 2023**

Best tool for editing raster images, creating images for publication, and photography. Photoshop contains a combination of powerful graphic and design tools, tools for working with raster images, and tools for working with 3D images. Some of the tasks Photoshop can resolve include creating and modifying images on your computer, creating collages, working with layers and masking, making adjustments to images, working with text and illustrations. Adobe Photoshop can be used to create and work with: crops areas of raster images, adjusting color, brightness, contrast, and more. It can also be used to edit raster images, create collages, etc. Adobe Photoshop features make it easy to work with photos like never before; it lets you remove unwanted parts of a photo, fix skin blemishes and age, separate objects from the background, and more. It can also be used to work with images created with graphic and design software, as well as images created from anything that you shoot with a digital camera. This program is hugely popular because it provides a range of features that are powerful and fun to use.

You are viewing our content with one of the best software available, Creative Cloud. Adobe Photoshop uses powerful software that lets you produce stunning artwork easily, and you can even edit with a graphic tablet. Adobe Photoshop is one of the most powerful image-editing tools. It lets you manipulate images by layers and masks and works great when you're converting your old photos into stylish ones. It's also an indispensable tool when you're working with color. You can brighten the picture, remove unwanted details, correct flaws, balance colors, and more. You can even manipulate multiple types of images at once. It's a great tool for creating amazing images, and you won't have to rely on a darkroom or a printer.

marathi fonts download for photoshop fontself photoshop free download free download of fonts for photoshop photoshop free download brushes photoshop free download brushes for face how to download fonts to photoshop windows 10 where to download free fonts for photoshop photoshop wedding fonts free download download web fonts for photoshop download gujarati fonts for photoshop

This is one of the best softwares in the world. Dream for photo editing? this is the most famous software that is being used by all designers to edit their designs. A postscript programmable for editing images and photos. Adobe Photoshop caters all design creative needs with intuitive tools. The most important of the top ten tools and features is the latest version of the Photoshop. It is expected to be released as CS6 this year. You must know that the release date isn't set in stone yet, but it will be around the second half of 2015, which means that you can make plans for your workflow now. It has a new look, new features, and new revised tools, which will make it one of the most comfortable versions of Photoshop yet. It will help you edit, organize, and manipulate images. There are always new features and new updates, so you need to stay updated with the latest ones. As one of the most

widely used tools in the world, Photoshop is used for a wide range of creative applications, from digital photography and design, to illustration, video, web design, mobile app design and more. With the new features in Photoshop CC 2019, the power and ease of use of this professional-grade tool are enhanced for all users, with new tools to streamline and simplify the process of photo editing, and new features for graphics and video professionals. Adobe Photoshop is a raster-based image editing software that's designed to edit and compose raster images. In addition to image editing tools, Photoshop comes with a wide array of tools for designing and altering web graphics. Once you get over the learning curve, you can use Photoshop to create, manipulate, and publish a wide variety of graphics (photos, diagrams, charts, graphs, and more).

What differentiates the new features is the ability to connect the sense of recognition of an image to the process of general recognition of the human face of a person. For this task, they use artificial intelligence, and one of its aspects is to recognize the world of images by learning to recognize the psychology of recognition. The other is to recognize the face of that person. So, to a certain extent, we will take on our own paper and textile shape. These are mainly the two objectives of this mode of detection and recognition. With the ability to edit raster images, and develop and manipulate these images, you will create incredible imagery. While Photoshop is a powerful raster-based image editing tool, it is not just limited to raster images. Vector images can also be added into Photoshop (apart from Sketchup, Inkscape, Illustrator, and CorelDraw. But they are not covered in this tutorial (or any Photoshop tutorial as of yet)). In addition, you can use other powerful software such as Autodesk's Sketchbook Pro, QuarkXPress, and Adobe Distiller to edit and manipulate raster and vector images without having to rely upon Photoshop. However, Photoshop is at the heart of everything, and you will find that many of the excellent features we speak about are available only through using Photoshop. With the Text feature in Photoshop, you are able to easily modify text with ease and to incorporate usage of fonts in your designs. This includes numbering, different styles, different fonts, glyphs, text effects, and much more.

<https://zeno.fm/radio/dmc-devil-may-cry-5-crack-only-download> <https://zeno.fm/radio/universal-adobe-patcher-2020-keygen-key> <https://zeno.fm/radio/cs-1-6-dos-exploit-download> <https://zeno.fm/radio/download-one-man-band-11-full-crack> <https://zeno.fm/radio/gta-iv-fix-rar-download>

Design Fundamentals: All those who are dreaming of being a designer or want to start their own designing company will love this book. It will teach you how to build a design portfolio while achieving success in this industry. Designing Interiors with Adobe Illustrator: This book will teach you highquality web and print design with Adobe Illustrator. The book attends to all the essentials and advanced concepts, and provides an engaging and enjoyable way to learn.

The book contains advanced techniques for teaching and practicing the appropriate skills necessary to update an illustration that's a version of quantity or a requirement for Web, print, or an interactive experience. How To Create A Paragraph: Paragraph design has become a huge part of designing and need special skills. This book is one of the best-selling books on the web for paragraph design. This book teaches you how to create a solid and beautiful paragraph with a combination of multiple styles and techniques, including techniques for paragraph "one-offs" and techniques for actual paragraph designs. It shows how to avoid a lot of the headaches that can occur when creating a paragraph, including many real-life examples of actual paragraph designs. Adobe Photoshop Elements & Adobe Photoshop: Photographers love Adobe Photoshop Elements because of the ease of use. Photoshop by itself is no good for editing photos. This book teaches you the basics of Photoshop Elements and Photoshop to allow you to use both Elements and Photoshop seamlessly to create amazing results. You'll learn how to do just what it says on the tin: Use both Elements and Photoshop to create amazing results. Adobe Photoshop Features Adobe Photoshop CC & Lightroom: Lightroom is simply one of the best tools for photographers and anyone else who loves to edit images right at the computer. With Lightroom, even your phone or tablet can become an easyto-use, powerful image editing and organization tool. This book uses a combination of tutorials to help you learn about things you may not have learned about the first time around. It includes two of the most advanced sections of Photoshop: Effects and 3D. It also includes tips for finding and managing your photos, and photo corrections and retouching. It also walks you through making choices about color, tone, and Lighting. You can also use the Photo browser to find images, and you can use the Photo Organizer to find images. You don't have to take my word for it. Read what the experts have to say on Adobe Photoshop and Lightroom.

<https://sourav.info/wp-content/uploads/2023/01/acreital.pdf>

<https://www.publicun.com/download-free-photoshop-fonts-fixed/>

[http://amlakzamanzadeh.com/wp-content/uploads/2023/01/Photoshop-2022-Version-](http://amlakzamanzadeh.com/wp-content/uploads/2023/01/Photoshop-2022-Version-231-Serial-Key-2023.pdf)[231-Serial-Key-2023.pdf](http://amlakzamanzadeh.com/wp-content/uploads/2023/01/Photoshop-2022-Version-231-Serial-Key-2023.pdf)

<https://xn--80aagyardii6h.xn--p1ai/adobe-photoshop-lightroom-pro-download-top/> [https://natureexplorer.net/wp-content/uploads/2023/01/Photoshop\\_Free\\_Download\\_](https://natureexplorer.net/wp-content/uploads/2023/01/Photoshop_Free_Download_On_Windows_7_NEW.pdf) [On\\_Windows\\_7\\_NEW.pdf](https://natureexplorer.net/wp-content/uploads/2023/01/Photoshop_Free_Download_On_Windows_7_NEW.pdf)

[https://urmiabook.ir/adobe-photoshop-2022-version-23-4-1-download-serial-number](https://urmiabook.ir/adobe-photoshop-2022-version-23-4-1-download-serial-number-lifetime-release-2023/)[lifetime-release-2023/](https://urmiabook.ir/adobe-photoshop-2022-version-23-4-1-download-serial-number-lifetime-release-2023/)

[https://420waldoswatches.com/wp-content/uploads/2023/01/Download-Adobe-Photo](https://420waldoswatches.com/wp-content/uploads/2023/01/Download-Adobe-Photoshop-CC-2019-With-Licence-Key-Windows-finaL-version-2022.pdf) [shop-CC-2019-With-Licence-Key-Windows-finaL-version-2022.pdf](https://420waldoswatches.com/wp-content/uploads/2023/01/Download-Adobe-Photoshop-CC-2019-With-Licence-Key-Windows-finaL-version-2022.pdf)

<https://www.aspalumni.com/adobe-photoshop-2022-brush-download-better/>

[https://recetasencilla.xyz/download-adobe-photoshop-elements-12-with-serial-numb](https://recetasencilla.xyz/download-adobe-photoshop-elements-12-with-serial-number-new/) [er-new/](https://recetasencilla.xyz/download-adobe-photoshop-elements-12-with-serial-number-new/)

[https://orbeeari.com/download-photoshop-2021-version-22-licence-key-license-key-w](https://orbeeari.com/download-photoshop-2021-version-22-licence-key-license-key-windows-10-11-2023/) [indows-10-11-2023/](https://orbeeari.com/download-photoshop-2021-version-22-licence-key-license-key-windows-10-11-2023/)

[https://www.skiplace.it/wp-content/uploads/2023/01/Photoshop-Windows-7-Downloa](https://www.skiplace.it/wp-content/uploads/2023/01/Photoshop-Windows-7-Download-Full-Setup-NEW.pdf) [d-Full-Setup-NEW.pdf](https://www.skiplace.it/wp-content/uploads/2023/01/Photoshop-Windows-7-Download-Full-Setup-NEW.pdf)

[https://www.drbonesonline.com/2023/01/02/photoshop-2021-version-22-3-with-licen](https://www.drbonesonline.com/2023/01/02/photoshop-2021-version-22-3-with-license-code-product-key-win-mac-lifetime-patch-2022/) [se-code-product-key-win-mac-lifetime-patch-2022/](https://www.drbonesonline.com/2023/01/02/photoshop-2021-version-22-3-with-license-code-product-key-win-mac-lifetime-patch-2022/)

<https://ishipslu.com/wp-content/uploads/2023/01/nikupda.pdf>

<http://howtohousetrainapuppy.net/wp-content/uploads/2023/01/bellelgi.pdf>

<https://thecryptobee.com/photoshop-2022-download-free-crack-win-mac-2022/>

[https://porizko.de/adobe-photoshop-2022-version-23-2-with-license-code-crack-2022](https://porizko.de/adobe-photoshop-2022-version-23-2-with-license-code-crack-2022/)

[/](https://porizko.de/adobe-photoshop-2022-version-23-2-with-license-code-crack-2022/)

[https://funddirectadvisors.com/photoshop-2021-version-22-4-1-license-key-mac-win](https://funddirectadvisors.com/photoshop-2021-version-22-4-1-license-key-mac-win-new-2022/)[new-2022/](https://funddirectadvisors.com/photoshop-2021-version-22-4-1-license-key-mac-win-new-2022/)

[http://leasevoordeel.be/wp-content/uploads/2023/01/Online-Photoshop-70-Download](http://leasevoordeel.be/wp-content/uploads/2023/01/Online-Photoshop-70-Download-HOT.pdf) [-HOT.pdf](http://leasevoordeel.be/wp-content/uploads/2023/01/Online-Photoshop-70-Download-HOT.pdf)

<https://mentoring4good.com/wp-content/uploads/2023/01/zanshan.pdf>

[https://kedaigifts.com/wp-content/uploads/2023/01/Photoshop-70-Cracked-Free-Do](https://kedaigifts.com/wp-content/uploads/2023/01/Photoshop-70-Cracked-Free-Download-EXCLUSIVE.pdf) [wnload-EXCLUSIVE.pdf](https://kedaigifts.com/wp-content/uploads/2023/01/Photoshop-70-Cracked-Free-Download-EXCLUSIVE.pdf)

[https://www.forestofgames.org/2023/01/download-free-adobe-photoshop-cc-2018-ve](https://www.forestofgames.org/2023/01/download-free-adobe-photoshop-cc-2018-version-19-product-key-activator-hot-2023.html) [rsion-19-product-key-activator-hot-2023.html](https://www.forestofgames.org/2023/01/download-free-adobe-photoshop-cc-2018-version-19-product-key-activator-hot-2023.html)

<https://www.thebangladeshikitchen.com/wp-content/uploads/2023/01/lauralm.pdf> [https://parsiangroup.ca/2023/01/download-adobe-photoshop-cs4-with-full-keygen-64](https://parsiangroup.ca/2023/01/download-adobe-photoshop-cs4-with-full-keygen-64-bits-2023/) [-bits-2023/](https://parsiangroup.ca/2023/01/download-adobe-photoshop-cs4-with-full-keygen-64-bits-2023/)

[https://www.skiptracingleads.com/wp-content/uploads/2023/01/Download-Photosho](https://www.skiptracingleads.com/wp-content/uploads/2023/01/Download-Photoshop-2022-Version-230-Patch-With-Serial-Key-For-Windows-updAte-2022.pdf) [p-2022-Version-230-Patch-With-Serial-Key-For-Windows-updAte-2022.pdf](https://www.skiptracingleads.com/wp-content/uploads/2023/01/Download-Photoshop-2022-Version-230-Patch-With-Serial-Key-For-Windows-updAte-2022.pdf)

[https://www.kiwitravellers2017.com/wp-content/uploads/2023/01/Adobe\\_Photoshop](https://www.kiwitravellers2017.com/wp-content/uploads/2023/01/Adobe_Photoshop_CS4.pdf) [\\_CS4.pdf](https://www.kiwitravellers2017.com/wp-content/uploads/2023/01/Adobe_Photoshop_CS4.pdf)

[https://danapurians.com/download-adobe-photoshop-2020-version-21-keygen-keyge](https://danapurians.com/download-adobe-photoshop-2020-version-21-keygen-keygen-2022/) [n-2022/](https://danapurians.com/download-adobe-photoshop-2020-version-21-keygen-keygen-2022/)

<https://thefrontoffice.ca/photoshop-cs2-vollversion-kostenlos-downloaden-free/> [https://dottoriitaliani.it/ultime-notizie/senza-categoria/photoshop-hack-windows-10-](https://dottoriitaliani.it/ultime-notizie/senza-categoria/photoshop-hack-windows-10-11-new-2022/) [11-new-2022/](https://dottoriitaliani.it/ultime-notizie/senza-categoria/photoshop-hack-windows-10-11-new-2022/)

[http://standardnews.in/wp-content/uploads/2023/01/Adobe-Photoshop-2021-With-Se](http://standardnews.in/wp-content/uploads/2023/01/Adobe-Photoshop-2021-With-Serial-Key-Serial-Number-Full-Torrent-For-PC-lAtest-versIon-2.pdf) [rial-Key-Serial-Number-Full-Torrent-For-PC-lAtest-versIon-2.pdf](http://standardnews.in/wp-content/uploads/2023/01/Adobe-Photoshop-2021-With-Serial-Key-Serial-Number-Full-Torrent-For-PC-lAtest-versIon-2.pdf)

<https://gastro-professional.rs/?p=35966>

[https://happybirthday2me.com/wp-content/uploads/2023/01/Photoshop-Cc-Downloa](https://happybirthday2me.com/wp-content/uploads/2023/01/Photoshop-Cc-Download-Free-Trial-EXCLUSIVE.pdf) [d-Free-Trial-EXCLUSIVE.pdf](https://happybirthday2me.com/wp-content/uploads/2023/01/Photoshop-Cc-Download-Free-Trial-EXCLUSIVE.pdf)

[http://jwbotanicals.com/smoothing-smudge-brush-free-download-photoshop-\\_best\\_/](http://jwbotanicals.com/smoothing-smudge-brush-free-download-photoshop-_best_/) <http://saturdaysstyle.com/wp-content/uploads/2023/01/jarrval.pdf>

[https://forexgator.com/2023/01/02/skin-smooth-smudge-brush-photoshop-download](https://forexgator.com/2023/01/02/skin-smooth-smudge-brush-photoshop-download-upd/)[upd/](https://forexgator.com/2023/01/02/skin-smooth-smudge-brush-photoshop-download-upd/)

[https://merryquant.com/photoshop-2020-version-21-free-registration-code-for-windo](https://merryquant.com/photoshop-2020-version-21-free-registration-code-for-windows-updated-2022/) [ws-updated-2022/](https://merryquant.com/photoshop-2020-version-21-free-registration-code-for-windows-updated-2022/)

<https://lycon.fi/wp-content/uploads/2023/01/raympet.pdf>

[https://www.dovesicanta.it/wp-content/uploads/2023/01/Adobe-Photoshop-CS4-Prod](https://www.dovesicanta.it/wp-content/uploads/2023/01/Adobe-Photoshop-CS4-Product-Key-Full-LifeTime-Activation-Code-3264bit-2022.pdf) [uct-Key-Full-LifeTime-Activation-Code-3264bit-2022.pdf](https://www.dovesicanta.it/wp-content/uploads/2023/01/Adobe-Photoshop-CS4-Product-Key-Full-LifeTime-Activation-Code-3264bit-2022.pdf)

<http://surfingcollege.net/?p=6779>

[http://www.cxyroad.com/wp-content/uploads/2023/01/Photoshop-2020-Download-To](http://www.cxyroad.com/wp-content/uploads/2023/01/Photoshop-2020-Download-Torrent-Activation-Code-x3264-2023.pdf) [rrent-Activation-Code-x3264-2023.pdf](http://www.cxyroad.com/wp-content/uploads/2023/01/Photoshop-2020-Download-Torrent-Activation-Code-x3264-2023.pdf)

[https://palms.org/wp-content/uploads/2023/01/Download-Pc-Photoshop-App-HOT.pd](https://palms.org/wp-content/uploads/2023/01/Download-Pc-Photoshop-App-HOT.pdf) [f](https://palms.org/wp-content/uploads/2023/01/Download-Pc-Photoshop-App-HOT.pdf)

Manipulate your images with incredible new tools and features in Photoshop. The newest update to Photoshop CS6 includes among many features Pixel Bender, Lens Correction, Re-sample, Ripple filter, and more. With Photoshop CC you can enhance your photos' coloring and style, fix a distorted image, crop and straighten, and so much more. The version also includes a proper backup to iCloud and a safe "Continue Editing" feature in case the original file is saved a version behind. The new version of Photoshop CC is probably one of the best-selling versions of the latest version and it is also one of the most exciting software that is used by designers thanks to its advanced features and tools. The new Photoshop CC is powered by the Adobe Creative Cloud. It integrates perfectly with the cloud, so you can edit and work on your files even while the Adobe Creative Cloud is unavailable. The new version is available in the app store for Windows/Mac. The latest Photoshop CC has almost all the features of the previous versions of Photoshop. The latest version allows the designers to access their work from practically any

device anytime, anywhere thanks to the powerful features. Adobe Photoshop CC is such a powerful tool that it has pioneered almost all the image editing techniques used in the contemporary graphic design industry. With this update, you have even more features than ever. The new version of Photoshop CC allows you to control its tools in an amazing way as you choose the tools and features you want to use. It also gives the developers a chance to fix the bugs as well as implement the new features that are being developed constantly.